### ToDo-Liste: Einrichten von ASV-BW

#### Stand: 15.03.2022

### Vorbemerkung:

Der Umstieg auf ASV bedeutet für ihre Schule in der Startphase naturgemäß zusätzlichen Aufwand.Auf Basis der bisherigen Erfahrungen empfehlen wir, nach dem Umstieg zuerst folgende Schwerpunkte zu setzen:

- •die (Nach-)Pflege der Schülerdaten
- die Vorbereitung des Schuljahreswechsels ins SJ 22/23•
- •die Vorbereitung der Statistik 2022

Weil die Erstellung von **Zeugnissen** (auch mit ASV) das Einrichten und Erproben diverser Grundeinstellungen erfordert und die Zeugnisausgabe Termindruck erzeugt, empfehlen wir für die Pflege der Module ausreichend zeitlichen Vorlauf einzuplanen.

Wenn ein vorhandenes Zeugnisprogramm noch zur Verfügung steht, können die Jahreszeugnisse auch noch mit dem vorhandenen Zeugnisprogramm erstellt werden.

Beachten Sie entsprechend die Markierungen "X" und "O" bei den entspechenden Arbeitsschritten. Auch der Einsatz von NEO erfordert einen zusätzlichen Pflegeaufwand. Daher prüfen Sie bitte sorgfältig, ob der Einsatz von NEO an Ihrer Schule eine sinnvolle Arbeitserleichterung bringt.

Zum Thema Zeugnisse in ASV beachten Sie bitte auch:

https://asv.kultus-bw.de/site/pbs-bw-new/get/documents/KULTUS.Dachmandant/KULTUS/Projekte/asv-bw/Zeugnisse/ASV-BW\_Zeugnis-Checkliste.pdf

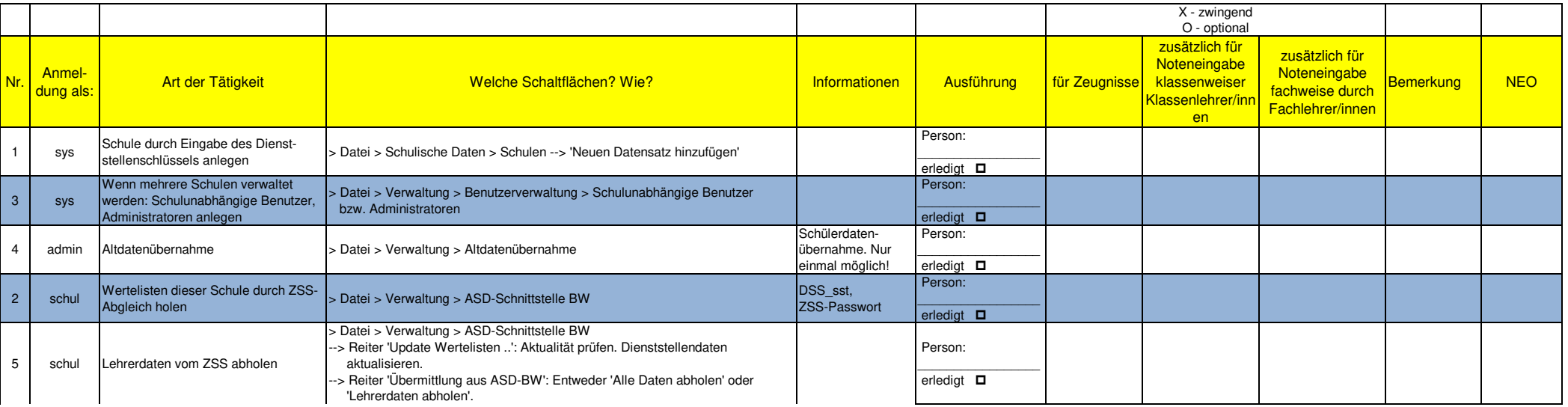

# ToDo-Liste: Einrichten von ASV-BW

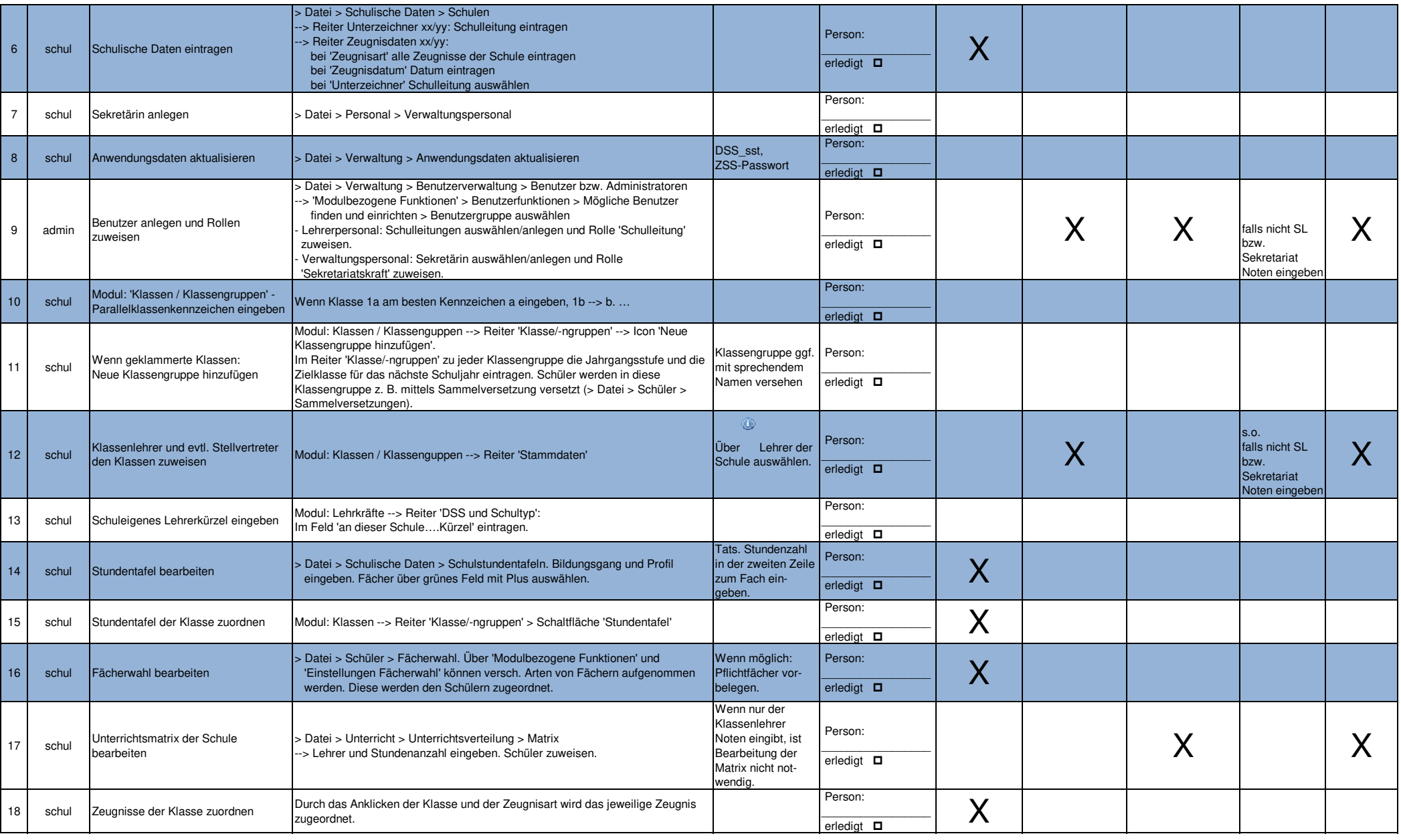

## ToDo-Liste: Einrichten von ASV-BW

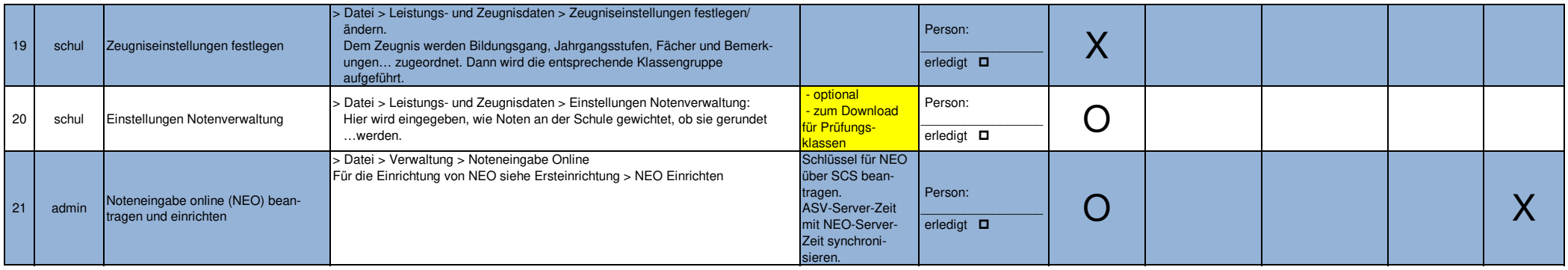